# Python Com banco de dados - MySQL

#### Prof. Dr. Dieval Guizelini

Analista e Desenvolvedor de Sistemas Mestre em Bioinformática e Doutor em Ciências-Bioquímica dieval at ufpr.br / dievalg at gmail.com

# Download / Instalação

- https://pypi.python.org/pypi/mysqlclient
- <https://pypi.python.org/pypi/mysql-connector-python/2.0.4>
- No shell (cmd/bash) python.exe setup.py install

#### Conectando...

import mysql.connector

MySQLConnection

cnx = mysql.connector.connect(user='root', password= '' , host='127.0.0.1', database= 'test')

cnx.close()

...

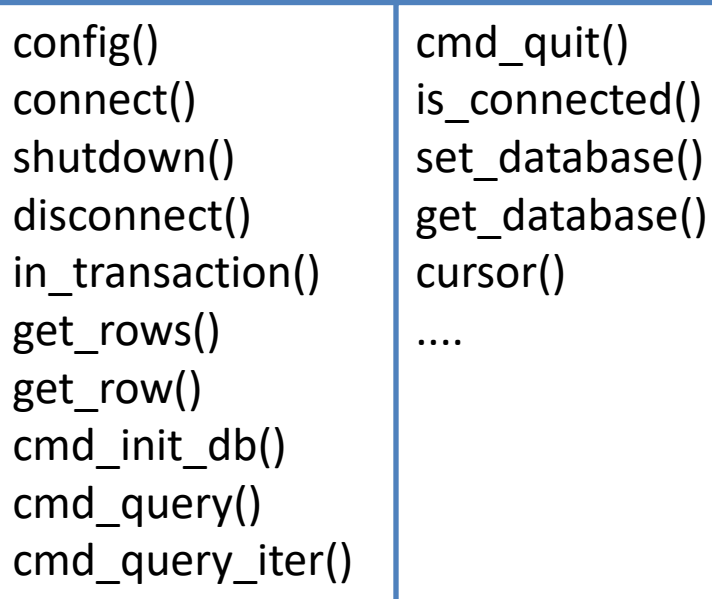

Fonte:

https://dev.mysql.com/doc/connector-python/en/connector-python-example-connecting.html

#### Enviando comandos para o servidor

import mysql.connector

cnx = mysql.connector.connect(user='root', password= '' , host='127.0.0.1', database= 'test')

cursor = cnx.cursor() cursor.execute( 'comandos') cursor.close()

cnx.close()

Fonte:

https://dev.mysql.com/doc/connector-python/en/connector-python-example-connecting.html

#### Executando consultas:

import mysql.connector

cnx = mysql.connector.connect(user='root', password='', host='127.0.0.1', database='test')

cursor.execute('select \* from t1') for valor in cursor: print(valor)

cursor.close() cnx.close()

```
\mathbf{1}import datetime
 \overline{2}import mysql.connector
 3\overline{4}cnx = mysq.connector.connect(user='scott', database='employees')
 5
      cursor = cnx.cursor()6
 \overline{7}query = ("SELECT first name, last name, hire date FROM employees "
 8
                "WHERE hire date BETWEEN %s AND %s")
 9
10hire_start = datetime.date(1999, 1, 1)
11
      hire end = datetime.date(1999, 12, 31)
1213cursor.execute(query, (hire_start, hire_end))
14
15
      for (first_name, last_name, hire_date) in cursor:
16
        print("{}', {}' was hired on {}':%d %b %Y}".format(
17
          last_name, first_name, hire_date))
18
19
      cursor.close()
20
      cnx.close()Fonte:
```
https://dev.mysql.com/doc/connector-python/en/connector-python-example-cursor-select.html

Parâmetros e tuplas

# Visão Geral do SQL

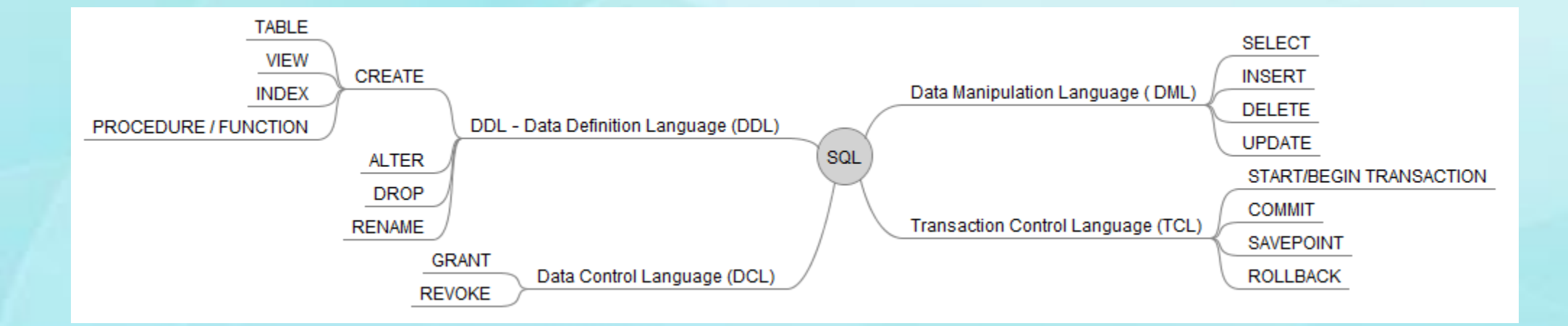

## Definindo tabelas

CREATE [TEMPORARY] TABLE [IF NOT EXISTS] nome\_da\_tabela (definição) [opções] [partição]

Definição:

nome da coluna definição da coluna [CONSTRAINT [nome]] [PRIMARY KEY [tipo de index] (coluna1,coluna2,...) INDEX | KEY [nome do índice] [tipo index] (coluna1, coluna2...) [CONSTRAINT [nome] FOREIGN KEY [nome do índice] (index\_col1,index\_col2...) REFERENCES nome da tabela (coluna,...) ON DELETE ref opt ON UPDATE ref\_opt

Definição da coluna: tipo [NOT NULL | NULL] [AUTO\_INCREMENT] [UNIQUE KEY] [COLUMN\_FORMAT {FIXED|DYNAMIC|DEFAULT}]

Tipo: INT | REAL | NUMERIC | DECIMAL | CHAR | VARCHAR | DATE | TIME | TIMESTAMP | DATETIME

BLOB | TEXT | LONGBLOB | LONGTEXT

## Alterando/Eliminando uma tabela

ALTER TABLE nome\_da\_tabela ADD | DROP | ALTER | CHANGE | MODIFY | RENAME

Exemplo:

alter table t1 add coluna\_nova CHAR(20) NOT NULL DEFAULT ' ';

<https://dev.mysql.com/doc/refman/5.7/en/alter-table.html>

DROP TABLE nome\_da\_tabela

#### Realizando Consultas

SELECT \* | lista\_de\_coluas | expressões FROM nome\_da\_tabela [alias] [, nome\_tabela....] [joins] [WHERE condição] [GROUP BY coluna | expressão ] [HAVING condição] [ORDER BY colunas...] [LIMIT ....]

https://dev.mysql.com/doc/refman/5.7/en/select.html

## Modificando os dados

• Inserção:

INSERT INTO tabela [(lista de campos)] VALUES (lista\_de\_valores)

INSERT INTO tabela SELECT...

Fonte:<https://dev.mysql.com/doc/refman/5.7/en/insert.html>

• Atualização UPDATE tabela SET coluna=valor, coluna2=valor... WHERE condição

<https://dev.mysql.com/doc/refman/5.7/en/update.html>

# Modificando os dados

• Exclusão:

DELETE FROM tabela [WHERE condição]

- <https://dev.mysql.com/doc/refman/5.7/en/delete.html>
- TRUNCATE TABLE nome\_da\_tabela